## Type 4 - the incoming call

## Workflow example using OnCallEvent

A client can initiate the incoming call event by incoming SIP call. In this case, OnCallEvent REST method is called. This method contains incoming call information.

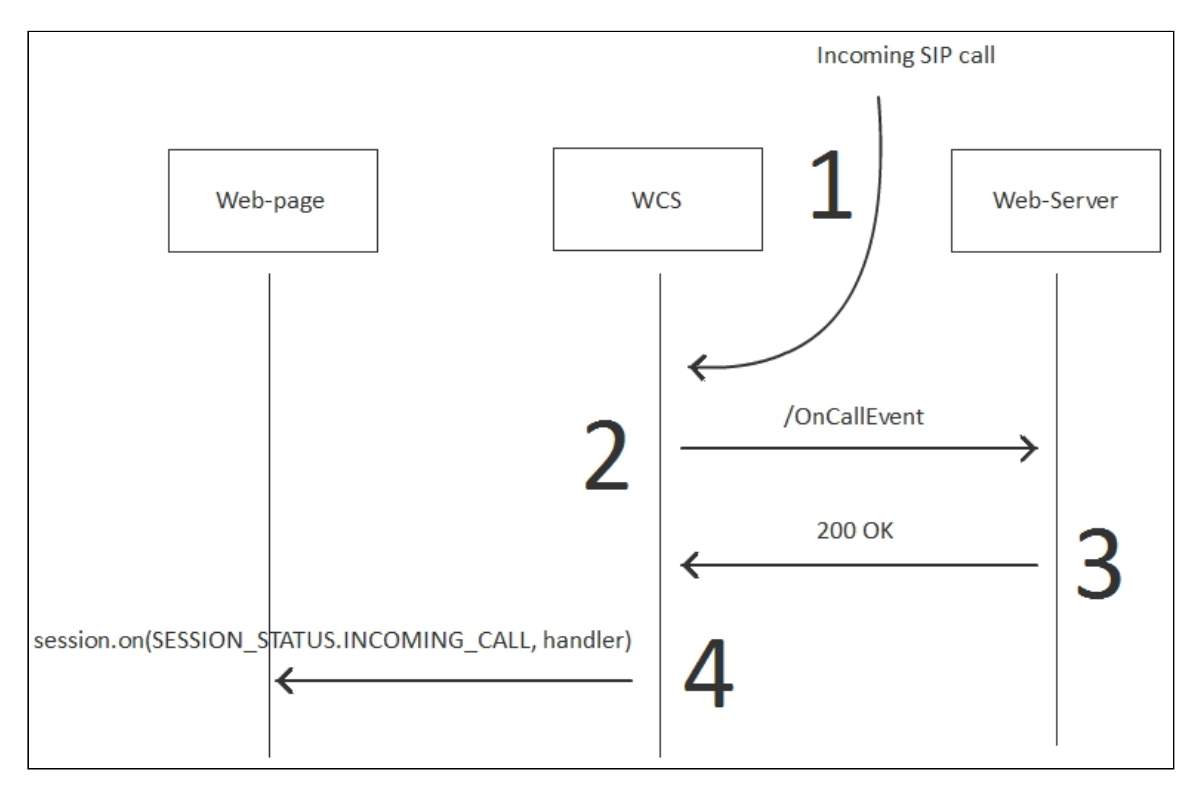

The diagram shows that /0nCallEvent query goes to backend server, then client handles this event on step 4 after backend server response.

Example:

**REST hook**

```
POST /rest/my_api/OnCallEvent HTTP/1.1
Accept: application/json
Content-Type: application/json;charset=UTF-8
User-Agent: Java/1.8.0_111
Host: 192.168.1.101
Connection: keep-alive
Content-Length: 3614
{
    "nodeId" : "ah20GKYnbYKxjJmdh1zDs6cllWkn0Q0t@46.101.108.90",
```

```
"appKey" : "defaultApp",
"sessionId" : "/8.8.8.8:56046/46.101.108.90:8443",
"callId" : "pbx-8BD6EE910B71BE609010-3434@h79n40.etc.tario.ru",
"incoming" : true,
"status" : "PENDING",
"caller" : "PPP009",
"callee" : "PPP005",
"hasAudio" : true,
"hasVideo" : false,
"mediaProvider" : "WebRTC",
"isMsrp" : false,
"holdForTransfer" : false
```
**Backend response**

```
HTTP/1.1 200 OK
Date: Tue, 28 Feb 2017 17:35:44 GMT
Server: Apache/2.2.15 (CentOS)
X-Powered-By: PHP/5.3.3
Content-Length: 3656
Connection: close
Content-Type: application/json
    "nodeId" : "ah20GKYnbYKxjJmdh1zDs6cllWkn0Q0t@46.101.108.90",
    "appKey" : "defaultApp",
    "sessionId" : "/8.8.8.8:56046/46.101.108.90:8443",
    "callId" : "pbx-8BD6EE910B71BE609010-3434@h79n40.etc.tario.ru",
    "incoming" : true,
    "status" : "PENDING",
    "caller" : "PPP009",
    "callee" : "PPP005",
    "hasAudio" : true,
    "hasVideo" : false,
    "mediaProvider" : "WebRTC",
    "isMsrp" : false,
    "holdForTransfer" : false
```
## Error handling

If backend server returns error then SESSION\_STATUS. WARN goes to client and error status returns to caller (SIP side in this case)

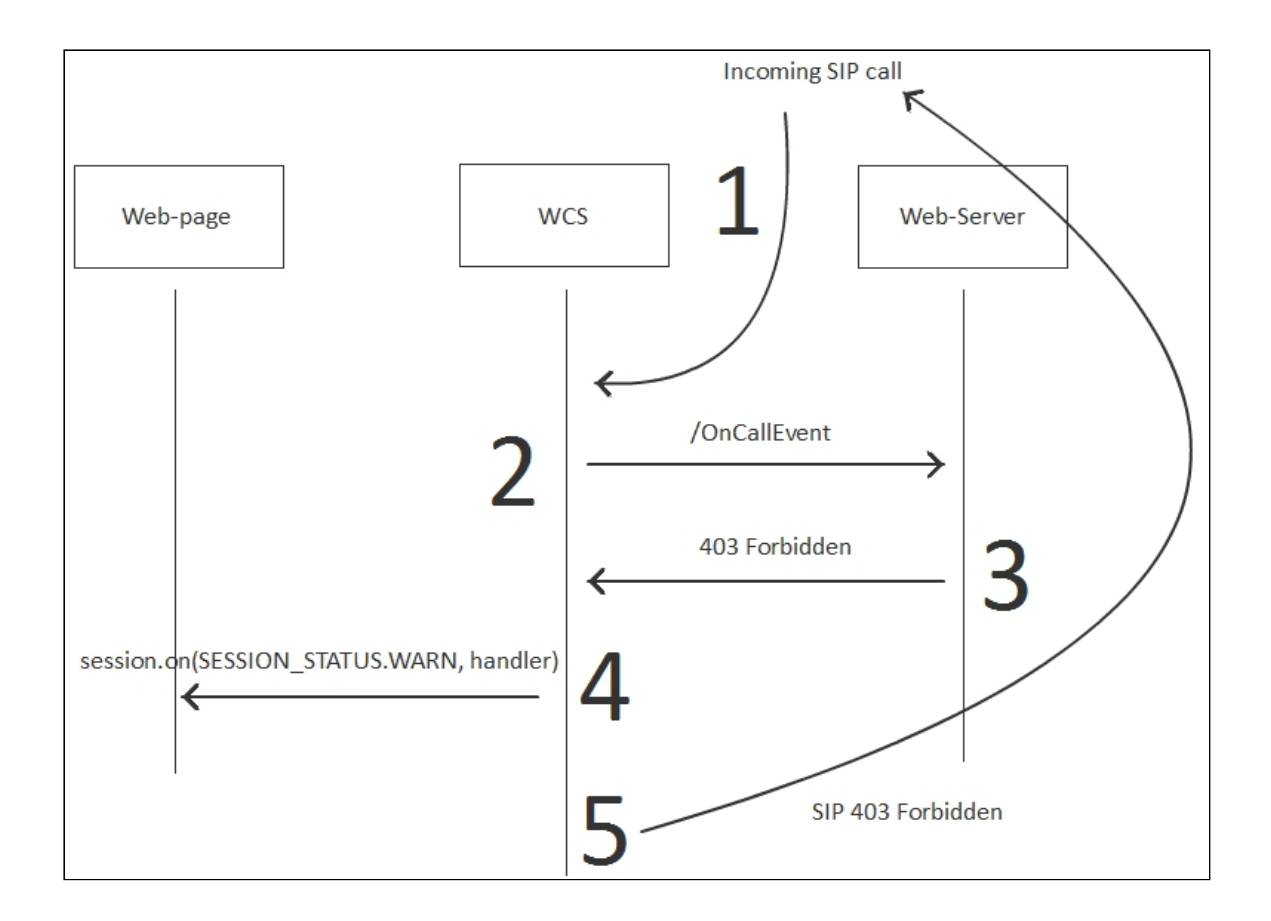

## Example:

**REST hook**

```
POST /rest/my_api/OnCallEvent HTTP/1.1
Accept: application/json
Content-Type: application/json;charset=UTF-8
User-Agent: Java/1.8.0_111
Host: 192.168.1.101
Connection: keep-alive
Content-Length: 3639
{
    "nodeId" : "ah20GKYnbYKxjJmdh1zDs6cllWkn0Q0t@46.101.108.90",
    "appKey" : "defaultApp",
    "sessionId" : "/8.8.8.8:56046/46.101.108.90:8443",
    "callId" : "pbx-8BD6EE910B71BE609010-3434@h79n40.etc.tario.ru",
    "incoming" : true,
    "status" : "PENDING",
    "caller" : "PPP009",
    "callee" : "PPP005",
    "hasAudio" : true,
    "hasVideo" : false,
    "mediaProvider" : "WebRTC",
    "isMsrp" : false,
    "holdForTransfer" : false
}
```
**Backend response**

HTTP/1.1 403 Forbidden Date: Tue, 28 Feb 2017 13:44:39 GMT Server: Apache/2.2.15 (CentOS) X-Powered-By: PHP/5.3.3 Content-Length: 0 Connection: close Content-Type: text/html; charset=UTF-8